# Mathematik II für Biologen Tests für Erwartungswert & Median

Stefan Keppeler

3. Juli 2009

<span id="page-0-0"></span>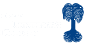

#### [Prolog](#page-2-0)

[Varianz des Mittelwerts](#page-2-0) [Beispiel: Waage](#page-3-0)

## Tests für den Erwartungswert [z-Test](#page-4-0) [t-Test](#page-6-0)

Tests für den Median [Vorzeichentest](#page-10-0) [Wilcoxon-Rangsummentest](#page-10-0)

[Vergleich](#page-13-0)

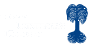

[Varianz des Mittelwerts](#page-2-0) [Beispiel: Waage](#page-3-0)

► Zufallsvariable  $X_1, \ldots, X_n$ , iid, d.h. insbesondere  $E[X_i] = \mu$  und  $\text{Var}(X_i) = \sigma^2$  für alle  $i$  gleich  $\blacktriangleright \overline{X} := \frac{1}{n}(X_1 + \ldots + X_n) \implies \overline{X} \sim \mathcal{N}(\mu, \frac{\sigma^2}{n})$  $\frac{\sigma}{n}$  $\blacktriangleright$  Beispiel *n*-faches Würfeln:  $\mu = E[X_i] = 3.5$  und  $\sigma^2 = \text{Var}(X_i) \approx 3$ 

<span id="page-2-0"></span>
$$
\Rightarrow \quad P\left[3, 5 - 2\frac{\sqrt{3}}{\sqrt{n}} \le \overline{X} \le 3, 5 + 2\frac{\sqrt{3}}{\sqrt{n}}\right] \approx 95\%
$$

N=1000; n=1:N;  $X=$ unidrnd $(6,1,N)$ : Xquer=cumsum(X)./n;  $plot(n,X,'+)$ hold on plot(n,Xquer,'r')  $plot(n, 3.5+2*sqrt(3./n), 'k')$ plot(n,3.5-2\*sqrt(3./n),'k')

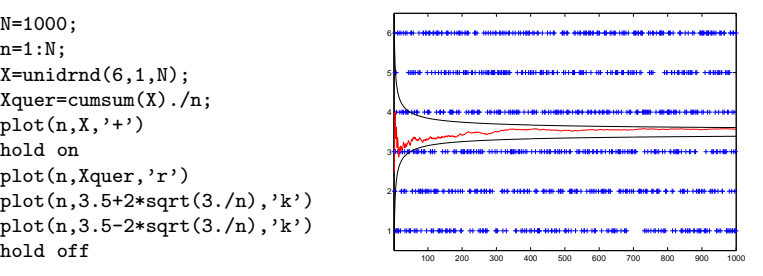

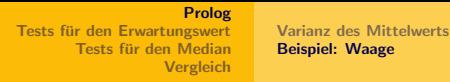

Beispiel: (vgl. Vorlesung 6: Binomialverteilung & Binomialtest)

- ► Die Eichung einer Waage soll überprüft werden.
- $\blacktriangleright$  Sollwert  $20 \text{ kg}$
- $\blacktriangleright$   $n = 10$  Messungen ergeben (in kg): 20,1 20,3 20,9 19,2 20,8 20,1 20,2 20,4 20,2 20,3
- ▶ Damals: Vorzeichentest (verschenkt viel Information)

#### Fragen:

- ► Wo sind liegen die Messwerte ist der Erwartungswert oder Median ihrer Verteilung vielleicht 20?
- <span id="page-3-0"></span>► Mit welcher Genauigkeit kann man diese Aussage machen?

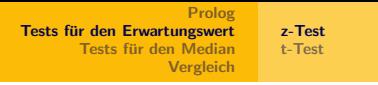

Betrachte Messungen als Werte von Zufallsvariablen  $X_1, \ldots, X_n$ .

Modellannahmen:

- $\blacktriangleright$   $X_1, \ldots, X_n$  sind iid mit
- $\blacktriangleright E[X_i] = \mu \text{ (unbekannt)}$
- $\blacktriangleright \text{Var}(X_i) = \sigma^2$

 $(behannt$  beim z-Test – unrealistisch; später: t-Test)

 $\blacktriangleright$   $X_1, \ldots, X_n$  sind normalverteilt oder n ist groß und  $X_1, \ldots, X_n$  sind nicht zu "unnormal"

<span id="page-4-0"></span>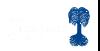

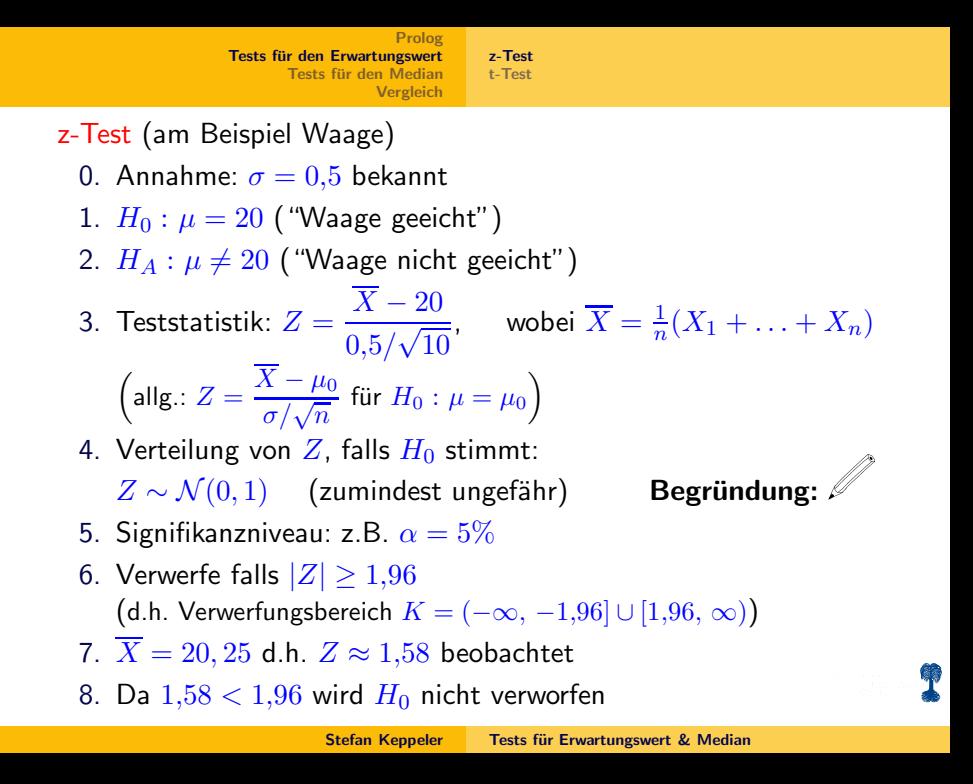

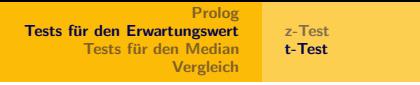

t-Test: Wie z-Test, aber  $\sigma$  wird durch

$$
s = \sqrt{\frac{1}{n-1} \sum_{i=1}^{n} (X_i - \overline{X})^2}
$$

geschätzt.

(vgl. emipirische Varianz & Standardabweichung aus Vorlesung 1)

## Beachte:

- $\triangleright$  s ist Zufallsvariable, und
- ► damit hängt Wert von den Daten ab
- <span id="page-6-0"></span> $\blacktriangleright$  es gilt  $E[s^2] = \sigma^2$  (Erwartungstreue, vgl. Vorlesung 7)

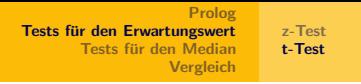

t-Test (am Beispiel Waage)

- 1.  $H_0: \mu = 20$  ("Waage geeicht")
- 2.  $H_A: \mu \neq 20$  ("Waage nicht geeicht")
- 3. Teststatistik:  $T = \frac{X 20}{\sqrt{56}}$  $s/\sqrt{10}$ , wobei

$$
\overline{X} = \frac{1}{n}(X_1 + \dots + X_n) \text{ und } s = \sqrt{\frac{1}{n-1} \sum_{i=1}^n (X_i - \overline{X})^2}
$$
  
\n
$$
\left(\text{allg.: } T = \frac{\overline{X} - \mu_0}{s/\sqrt{n}} \text{ für } H_0: \mu = \mu_0\right)
$$

4. Verteilung von T, falls  $H_0$  stimmt, heißt (Studentsche) t-Verteilung mit  $d_f = n - 1$  Freiheitsgraden. Tabelliert: Werte  $t_{d_f,q}$  mit  $P[T \leq t_{d_f,q}] = q$ 

## [t-Test](#page-6-0)

### Dichte der Studentschen t-Verteilung

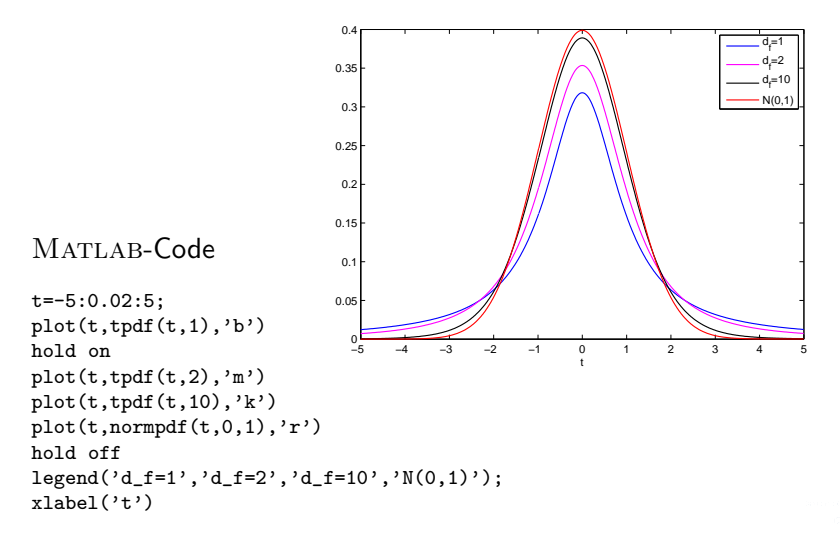

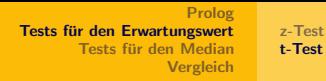

t-Test (am Beispiel Waage, Forts.)

- 5. Signifikanzniveau: z.B.  $\alpha = 5\%$
- 6. Verwerfe falls  $|T| \ge t_{9.97.5\%} \approx 2.26$
- 7.  $\overline{X} = 20, 25, s \approx 0.46$

d.h.  $T \approx 1.72$  beobachtet

8. Da  $1.72 < 2.26$  wird  $H_0$  nicht verworfen

außerdem: (zweiseitiges)  $(1 - \alpha)$ -Vertrauensintervall für  $\mu$ 

$$
\left[\overline{X} - \frac{t_{d_f, 1-\alpha/2} \cdot s}{\sqrt{n}}, \ \overline{X} + \frac{t_{d_f, 1-\alpha/2} \cdot s}{\sqrt{n}}\right] \approx [19, 92, \ 20, 58]
$$

Begründung:

Analog für z-Test: Ersetze dazu  $s \to \sigma$  und, z.B. für  $\alpha = 5\%$ ,  $t_{d_f,1-\alpha/2} \to 1,96$ .

### Tests für den Median

- ▶ Vorzeichentest: siehe Vorlesung 6 Annahmen:  $X_1, \ldots, X_n$ 
	- $\blacktriangleright$  unabhängig
	- $\triangleright$  mit gleichem Median  $\mu$ .
- ▶ Wilcoxon-(Rangsummen-)Test Annahmen:  $X_1, \ldots, X_n$ 
	- $\blacktriangleright$  unabhängig
	- $\blacktriangleright$  mit gleicher Dichte,  $f_{X_i} = f_{X_j}$ ,
	- $\triangleright$  die symmetrisch um den Median  $\mu$  ist.
	- z.B.  $X_j \sim \mathcal{N}(\mu, \sigma_j^2)$  oder auch

<span id="page-10-0"></span>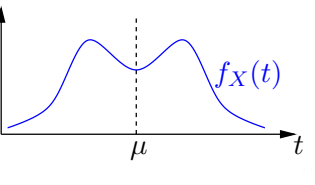

Wilcoxon-Test (am Beispiel Waage)

- 1.  $H_0: \mu = 20$  ("Waage geeicht")
- 2.  $H_A: \mu \neq 20$  ("Waage nicht geeicht")
- 3. & 7. Teststatistik / Berechnung derselben
	- ► Bilde Differenzen  $d_i = X_i 20$
	- ► Ordne  $\left|d_i\right|$  aufsteigend und vergebe Ränge  $1,\ldots,n=10$
	- $U^{-}$  = Summe der Ränge, für die  $d_j < 0$ (oder  $U^+=$  Summe der Ränge, für die  $d_j > 0\,$  ...egal)

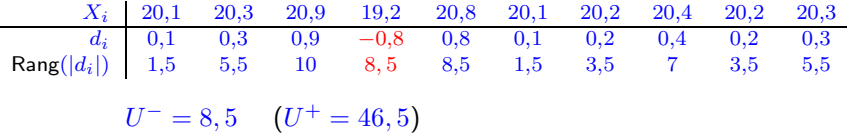

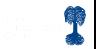

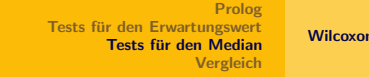

- 4. Keine explizite Formel für Verteilung von  $U^\pm$ , aber: Falls  $H_0$  gilt, sollte  $U^- \approx U^+ \approx \frac{n(n+1)}{4} = 27.5$  sein. Hälfte der Summe der Ränge, da Vorzeichen der  $d_i$  wie durch Münzwurf bestimmt.
- 5. Signifikanzniveau: z.B.  $\alpha = 5\%$
- 6. Verwerfe  $H_0$ , falls  $\min(U^-, U^+) \leq 8$ (kritischer Wert tabelliert) bzw.  $K = [0, 8] \cup [47, 55]$
- 8.  $U^- = 8.5 \notin K$ , also wird  $H_0$  nicht verworfen (gerade so...)\*

 $*$  Übrigens: Mit  $19.2 \rightarrow 19.3$  hätte der Wilcoxon-Test bereits verworfen, der t-Test noch nicht.

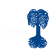

Wahl des Tests für den Lageparameter (Erwartungswert/Median)

- $\blacktriangleright X_i \sim \mathcal{N}(\mu, \sigma^2)$  unabhängig,  $\sigma^2$  bekannt  $\longrightarrow$  z-Test
- $\blacktriangleright X_i \sim \mathcal{N}(\mu, \sigma^2)$  unabhängig,  $\sigma^2$  unbekannt  $\longrightarrow$  t-Test
- $\blacktriangleright$   $X_i$  unabhängig mit gleicher Dichte,  $s_{1i}$  and shall given below the symmetrisch um Median  $\rightarrow$  Wilcoxon-Test
- $\blacktriangleright$   $X_i$  unabhängig mit gleichem Median  $\rightarrow$  Vorzeichen-Test

<span id="page-13-0"></span>Stärke der Voraussetzungen

- ► Falls Daten tatsächlich normalverteilt, so hat t-Test größte Macht (leicht größer als Wilcoxon)
- ► Bei Abweichungen von Normalverteilung hat t-Test oft wesentlich geringere Macht als Wilcoxon (und nie größere)

Konsequenz: Bevorzuge meist Wilcoxon gegenüber t-Test.

## Übrigens: QQ-Plot für die Waage-Daten...

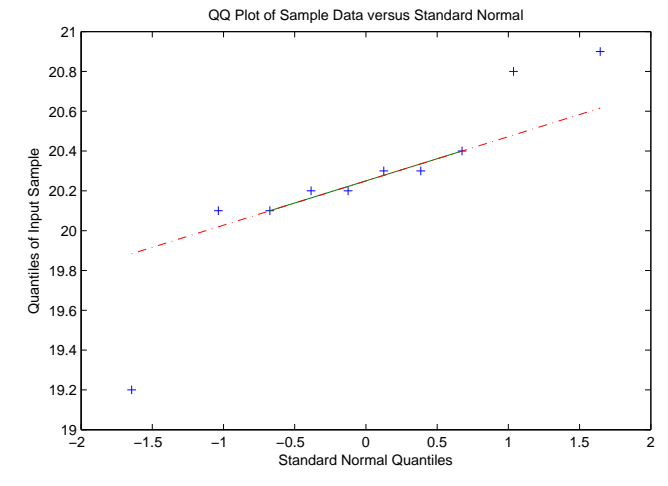

<span id="page-14-0"></span>...vielleicht nicht so gut normalverteilt.